## **Ihr Datenschutzbeauftragter**

am Staatlichen Schulamt im Landkreis Günzburg für die staatlichen Grundschulen, Mittelschulen und Förderschulen

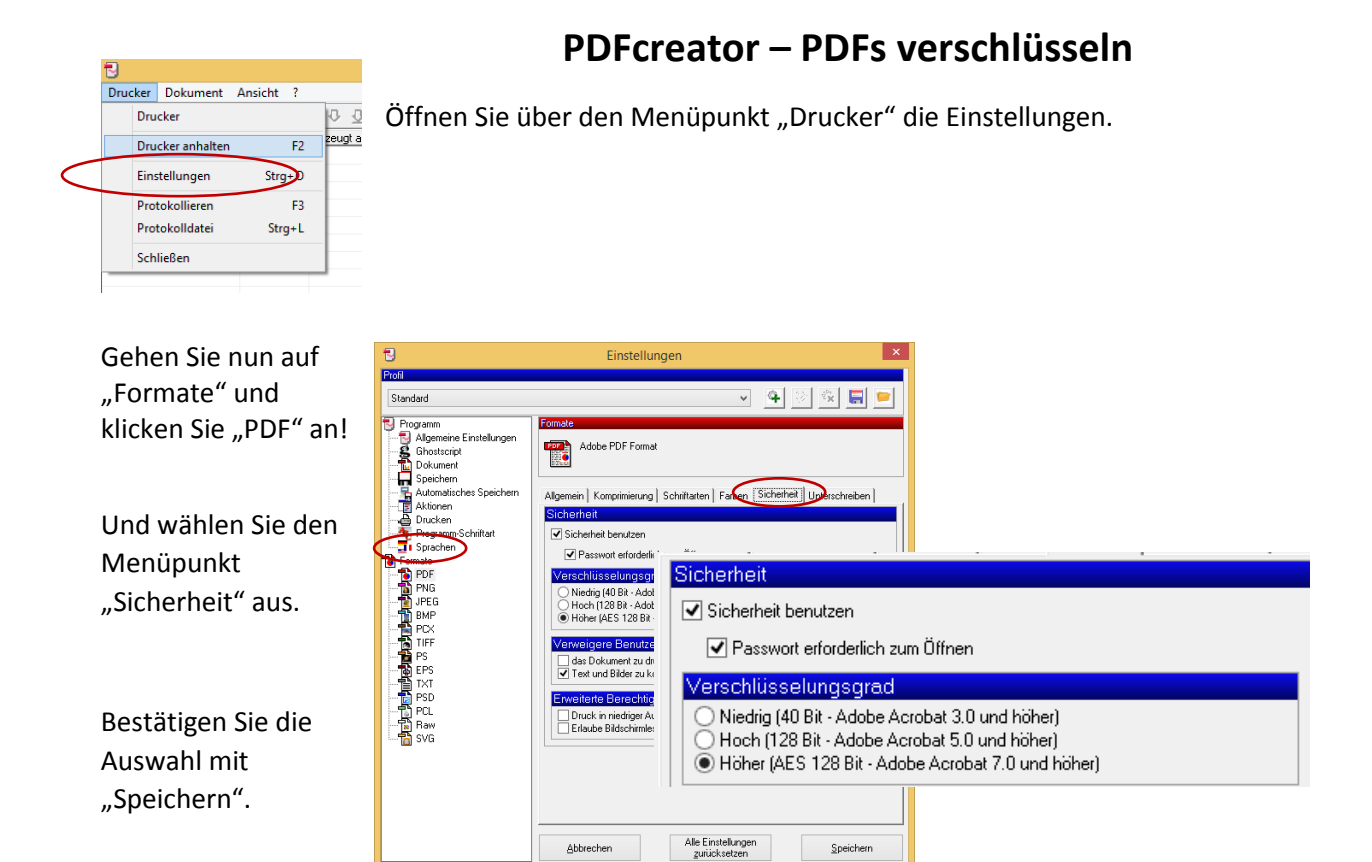

Ab sofort wird bei jeder Benutzung von "pdfcreator" nach einem Passwort gefragt. Sie können das Programm entweder direkt oder über den Menüpunkt "Druck" aus Ihrer aktuellen Anwendung starten.

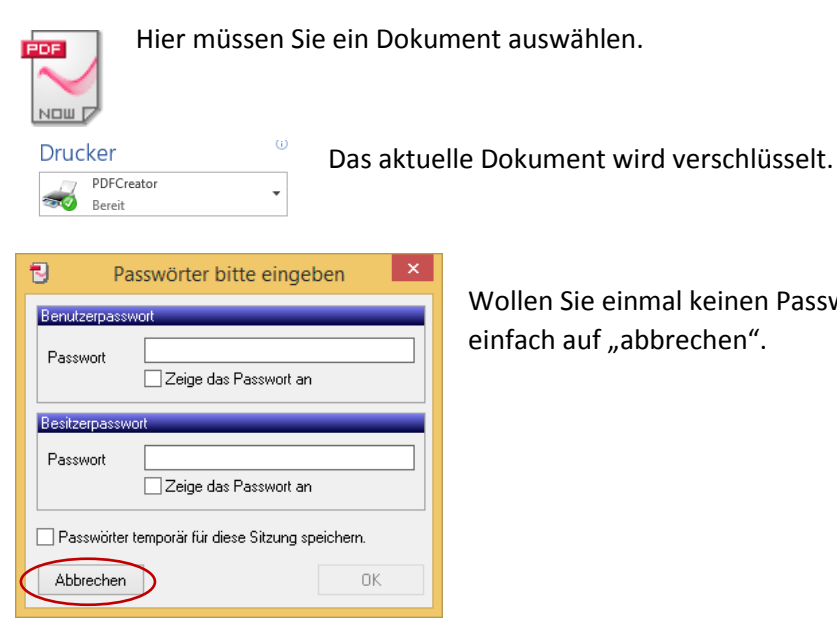

Wollen Sie einmal keinen Passwortschutz, dann klicken Sie

## Quelle: Screenshot Roland Grimm